## QUICK SETUP GUIDE basicDIM Wireless Taster **DE**

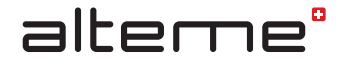

Die vorliegende Leuchte verfügt über ein eingebautes basicDIM Wireless Modul. Für die Inbetriebnahme der beiden Zugtaster dieser Leuchte, ist eine Programmierung in der entsprechenden Smartphone App notwendig (siehe separates Beiblatt).

Gehen Sie in der App wie folgt vor um die beiden Zugtaster korrekt zu programmieren:

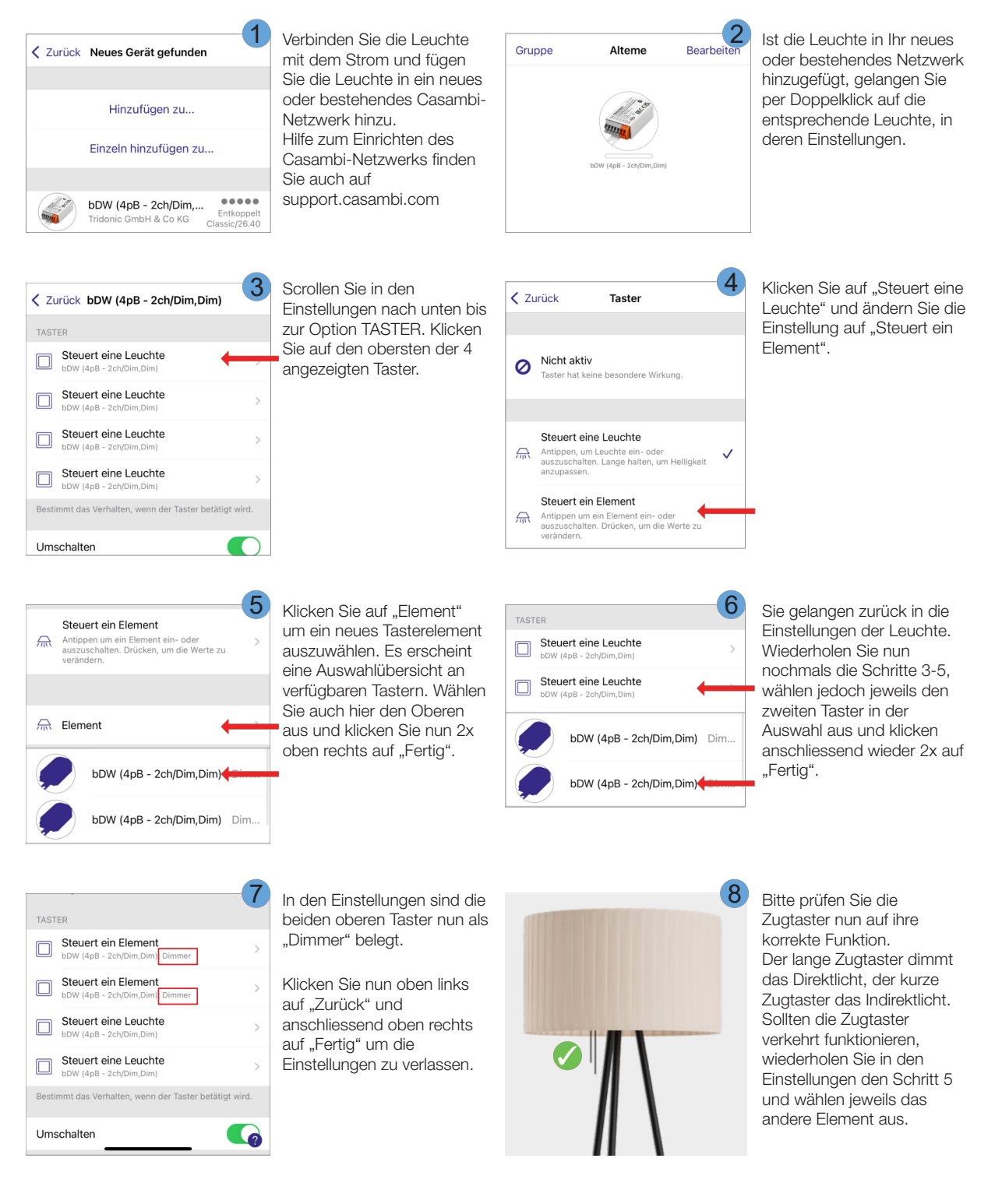

A007176 22/06

## QUICK SETUP GUIDE basicDIM Wireless Pull Switch **EN**

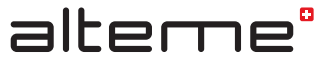

This luminaire is equipped with a basicDIM Wireless module. For controlling the 2 pull switches of this luminaire, you need to make the following setups within the corresponding smartphone App (see separate leaflet).

Proceed as follows in the smartphone App to programme the 2 pull switches correctly:

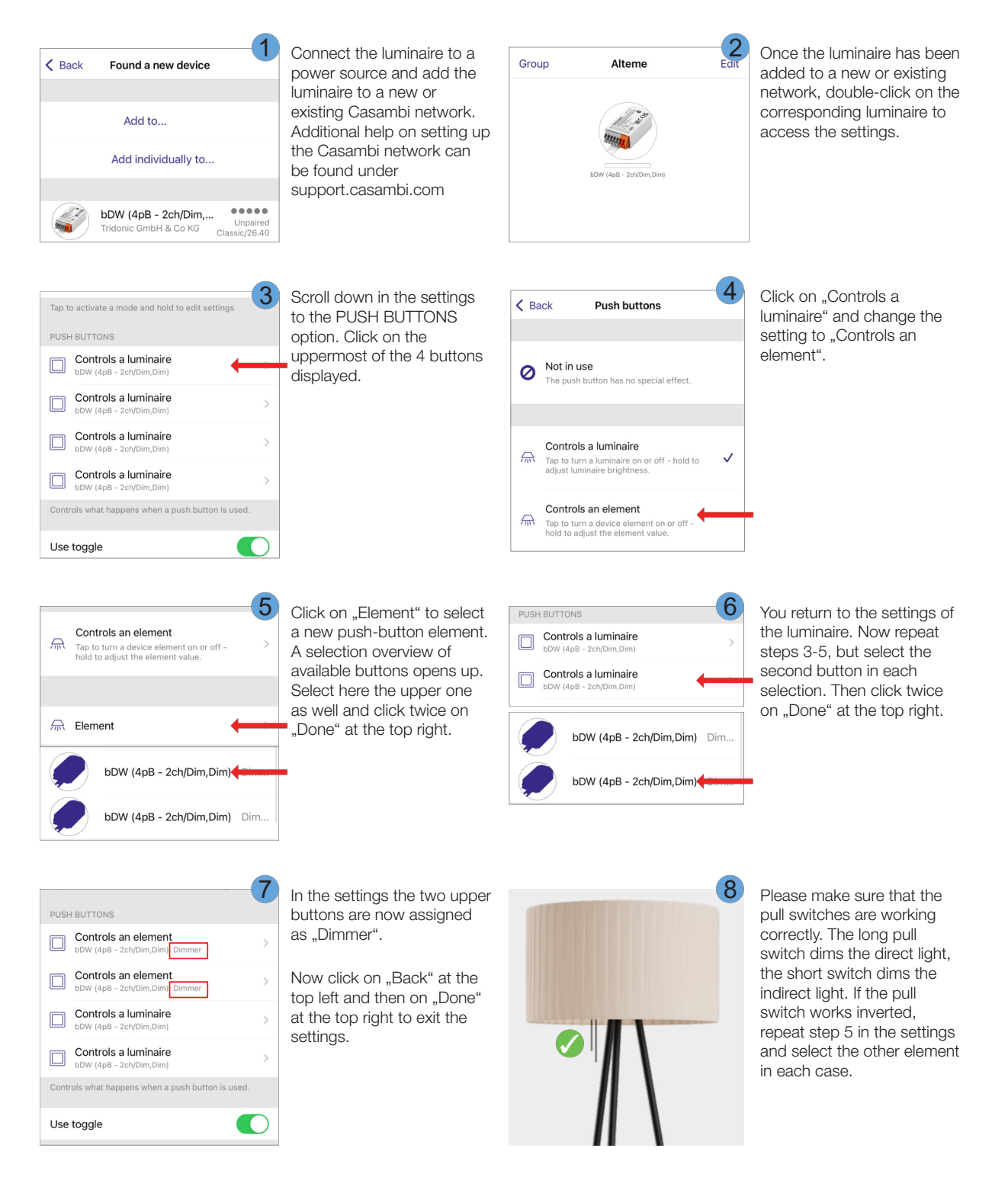

A007176 22/06